# **1Z0-1041-20Q&As**

Oracle Cloud Platform Enterprise Analytics 2020 Specialist

### **Pass Oracle 1Z0-1041-20 Exam with 100% Guarantee**

Free Download Real Questions & Answers **PDF** and **VCE** file from:

**https://www.leads4pass.com/1z0-1041-20.html**

100% Passing Guarantee 100% Money Back Assurance

Following Questions and Answers are all new published by Oracle Official Exam Center

**C** Instant Download After Purchase

**83 100% Money Back Guarantee** 

365 Days Free Update

**Leads4Pass** 

800,000+ Satisfied Customers

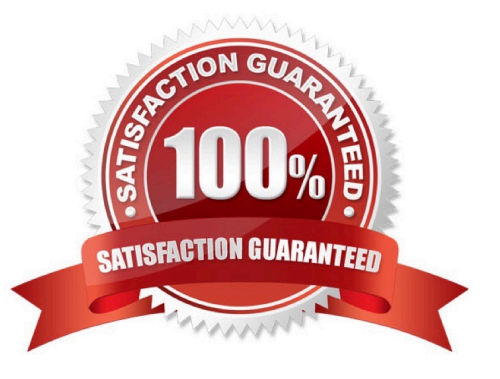

### **Leads4Pass**

#### **QUESTION 1**

You want to create an Essbase cube using a MaxL script. This is the content of the Max! script:

alter system enable unicode; create or replace application "ASOmaxl" type unicode\_mode using aggregate storage; create or replace database "ASOmaxl". "Sample"; alter system unload application ASOmaxl; alter system load application ASOmaxl;

You saved the script file locally as cubeBuild.mx1, uploaded it to the cloud service, and executed a "MaxL script" job type. The job failed. What is the problem?

- A. Only one MaxL statement per script is allowed.
- B. It is an invalid script file. A script file must be saved with a .msh extension.
- C. It is an invalid MaxL statement. "Create or replace database" Is not supported.
- D. MaxL scripts are not supported.
- E. It is an invalid job type.

Correct Answer: B

#### **QUESTION 2**

What is the Oracle resource recommendation for applying a patch?

- A. Oracle recommends 230 GB, that is, 130 GB latency, and 100 GB data.
- B. Oracle recommends 300 GB, that is, 150 GB latency, and 150 GB data.
- C. Oracle recommends 200 GB, that is, 100 GB latency, and 100 GB data.
- D. Oracle recommends 330 GB, that is, 180 GB latency, and 150 GB data.

Correct Answer: A

#### **QUESTION 3**

Which statement is false with respect to Dashboard Prompts?

- A. Prompt values can be limited based on requirements.
- B. Repository variables and session variables can be used in prompt default values.

## **Leads4Pass**

- C. Prompts can be developed using multiple columns from different subject areas.
- D. Images can be used in the prompts.

Correct Answer: A

#### **QUESTION 4**

Which are the steps to create a new Map Layer in OAC?

- A. From the map visualization select map properties, new layer and drag JSON file.
- B. From the OAC console, go to maps and drag and drop a JSON file.
- C. From the OAC console, go to maps and drag and drop a geoJSON file.
- D. From the map visualization select map properties, new layer and drag geoJSON file.

Correct Answer: C

#### **QUESTION 5**

What is true about setting up Usage tracking?

- A. You need to restart after modifying the connection pool.
- B. You need to set up a connection pool in Oracle Analytics Developer Client Tool.
- C. You need to set up a connection pool in Data Modeler.
- D. It is only available in Enterprise Edition.
- E. It is available in both Essbase and Enterprise Edition.

Correct Answer: ABD

[1Z0-1041-20 PDF Dumps](https://www.leads4pass.com/1z0-1041-20.html) [1Z0-1041-20 VCE Dumps](https://www.leads4pass.com/1z0-1041-20.html) [1Z0-1041-20 Braindumps](https://www.leads4pass.com/1z0-1041-20.html)